## Fichier:Arc-en-ciel avec Arduino https- www.buildelectronic-circuits.com wp-content uploads 2014 09 Ohms-law-cartoon-cropped.jpg

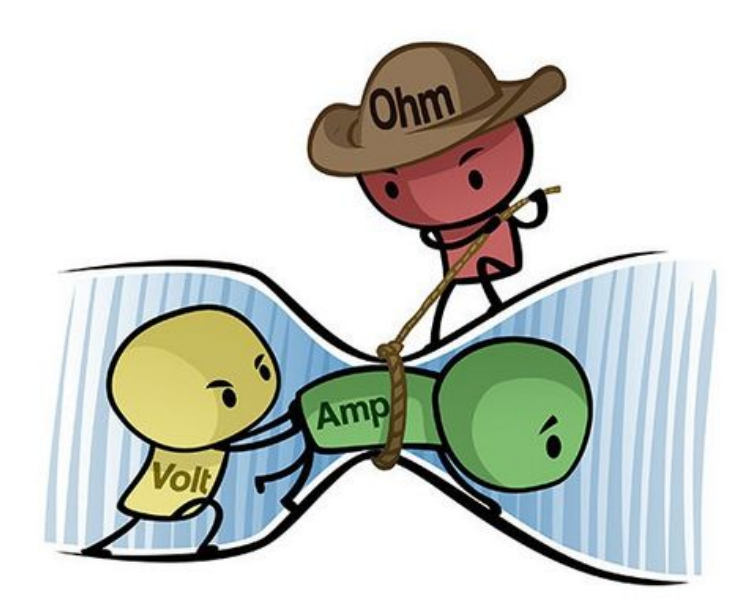

Pas de plus haute résolution disponible.

Arc-en-ciel avec Arduino https- www.build-electronic-circuits.com wp-content uploads 2014 09 Ohms-law-cartoon-cropped.jpg(472 × 390 pixels, taille du fichier : 27 Kio, type MIME : image/jpeg)

Fichier téléversé avec MsUpload on [Arc-en-ciel\\_avec\\_Arduino](https://wikifab.org/wiki/Arc-en-ciel_avec_Arduino)

## Historique du fichier

Cliquer sur une date et heure pour voir le fichier tel qu'il était à ce moment-là.

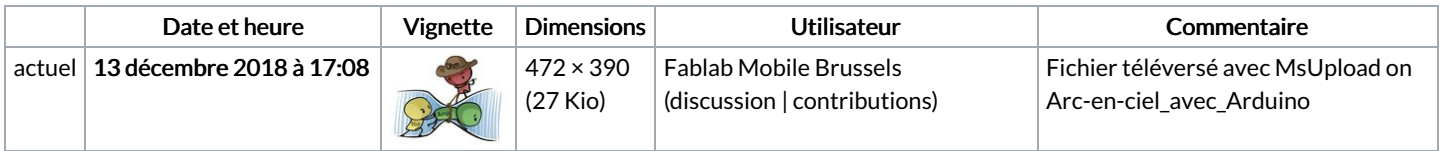

Vous ne pouvez pas remplacer ce fichier.

## Utilisation du fichier

Aucune page n'utilise ce fichier.